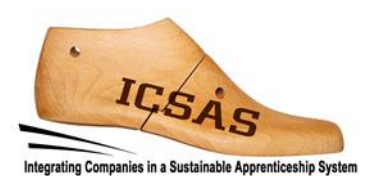

# **Integrating Companies in a Sustainable Apprenticeship System**

Projekt 2017-1-DE02-KA202-004174

**Arbeitsergebnis 3A**

# **Praktische Übungen**

**‒ Vorrichten ‒**

Autoren: TUIASI Gheorghe Asachi Technical University of Iasi und ICSAS-Team Version: Final

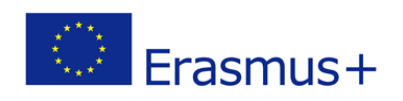

Dieses Projekt wurde mit Unterstützung der Europäischen Kommission finanziert.

Die Verantwortung für den Inhalt dieser Veröffentlichung trägt allein der Verfasser; die Kommission haftet nicht für die weitere Verwendung der darin enthaltenen Angaben.

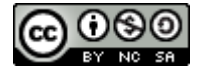

Dieses Werk ist lizenziert unter einer [Creative Commons Namensnennung -](http://creativecommons.org/licenses/by-nc-sa/4.0/) Nichtkommerziell - [Weitergabe unter gleichen Bedingungen 4.0 International Lizenz.](http://creativecommons.org/licenses/by-nc-sa/4.0/) http://creativecommons.org/licenses/by-nc-sa/4.0/

#### **Sie dürfen:**

**Teilen** — das Material in jedwedem Format oder Medium vervielfältigen und weiterverbreiten

**Bearbeiten** — das Material remixen, verändern und darauf aufbauen

Der Lizenzgeber kann diese Freiheiten nicht widerrufen solange Sie sich an die Lizenzbedingungen halten.

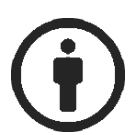

**Unter folgenden Bedingungen:**

**Namensnennung** — Sie müssen angemessene Urheber- [und Rechteangaben machen,](https://creativecommons.org/licenses/by-nc-sa/4.0/deed.de) einen Link zur Lizenz beifügen und angeben, ob [Änderungen vorgenommen](https://creativecommons.org/licenses/by-nc-sa/4.0/deed.de) wurden. Diese Angaben dürfen in jeder angemessenen Art und Weise gemacht werden, allerdings nicht so, dass der Eindruck entsteht, der Lizenzgeber unterstütze gerade Sie oder Ihre Nutzung **besonders** 

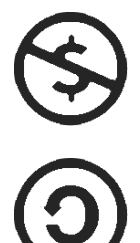

**Nicht kommerziell** — Sie dürfen das Material nicht für [kommerzielle Zwecke](https://creativecommons.org/licenses/by-nc-sa/4.0/deed.de) nutzen.

**Weitergabe unter gleichen Bedingungen** — Wenn Sie das Material remixen, verändern oder anderweitig direkt darauf aufbauen, dürfen Sie Ihre Beiträge nur unter [derselben](https://creativecommons.org/licenses/by-nc-sa/4.0/deed.de)  [Lizenz](https://creativecommons.org/licenses/by-nc-sa/4.0/deed.de) wie das Original verbreiten.

**Keine weiteren Einschränkungen** — Sie dürfen keine zusätzlichen Klauseln oder [technische Verfahren](https://creativecommons.org/licenses/by-nc-sa/4.0/deed.de) einsetzen, die anderen rechtlich irgendetwas untersagen, was die Lizenz erlaubt.

#### **Hinweise:**

Sie müssen sich nicht an diese Lizenz halten hinsichtlich solcher Teile des Materials, die gemeinfrei sind, oder soweit Ihre Nutzungshandlungen durch [Ausnahmen und Schranken des Urheberrechts](https://creativecommons.org/licenses/by-nc-sa/4.0/deed.de) gedeckt sind.

Es werden keine Garantien gegeben und auch keine Gewähr geleistet. Die Lizenz verschafft Ihnen möglicherweise nicht alle Erlaubnisse, die Sie für die jeweilige Nutzung brauchen. Es können beispielsweise andere Rechte wie Persönlichkeits- [und Datenschutzrechte](https://creativecommons.org/licenses/by-nc-sa/4.0/deed.de) zu beachten sein, die Ihre Nutzung des Materials entsprechend beschränken.

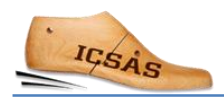

## Inhalt

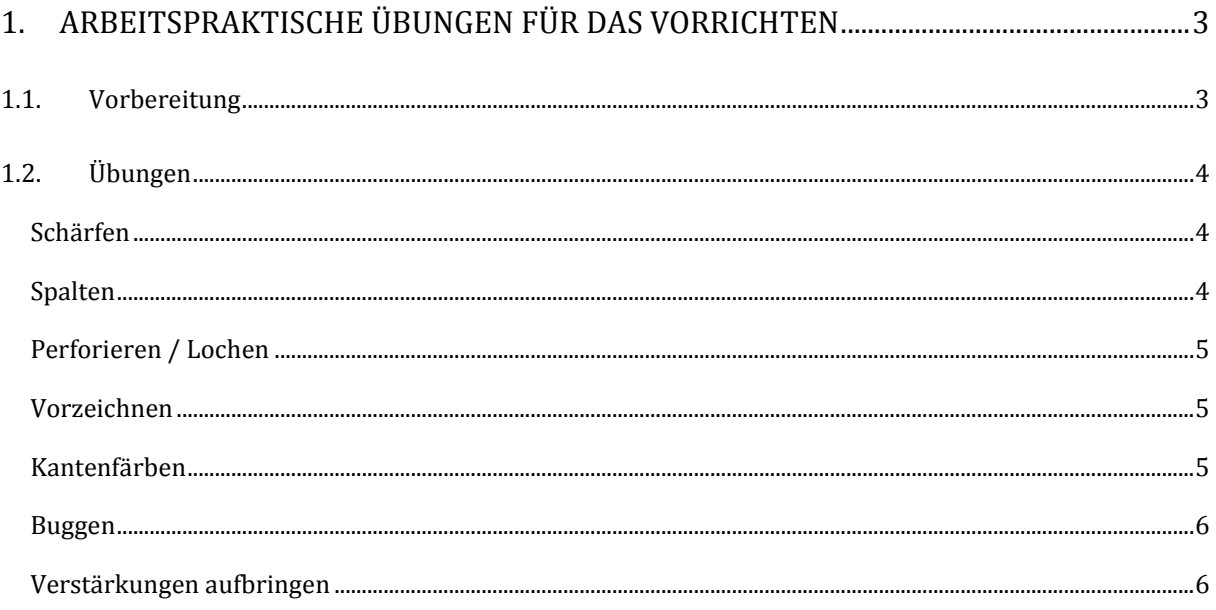

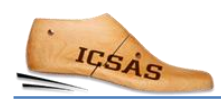

## <span id="page-4-0"></span>1. Arbeitspraktische Übungen für das Vorrichten

### <span id="page-4-1"></span>1.1.Vorbereitung

Bevor die Auszubildenden mit den arbeitspraktischen Übungen beginnen können, muss der Ausbilder in der Abteilung ein paar Vorbereitungen treffen:

- Zuschnitte aus der Zuschneid-Abteilung
- Schärfmaschine, Spaltmaschine, Perforiermaschine, Vorzeichenschablonen, Buggmaschine, Arbeitsplatz

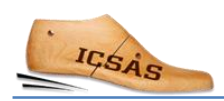

### <span id="page-5-0"></span>1.2. Übungen

#### <span id="page-5-1"></span>Schärfen

• Verschiedene Schärfschnitte üben. Führen Sie die Tabelle fort und kleben Sie die Beispiele ein.

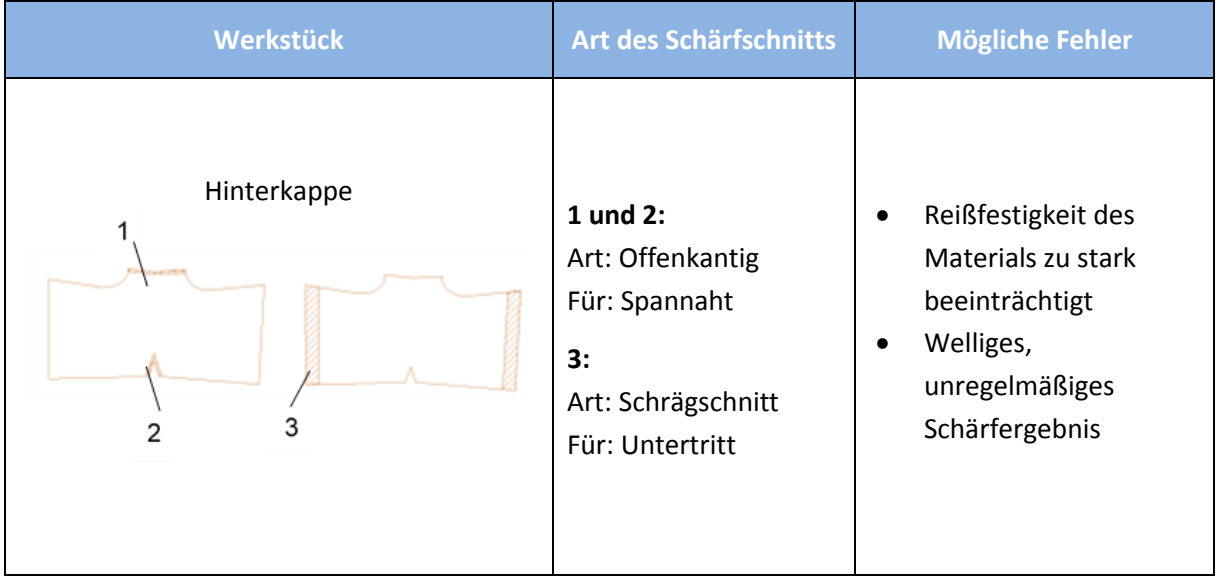

#### <span id="page-5-2"></span>Spalten

· Spalten üben. Führen Sie die Tabelle fort und kleben Sie die Beispiele ein.

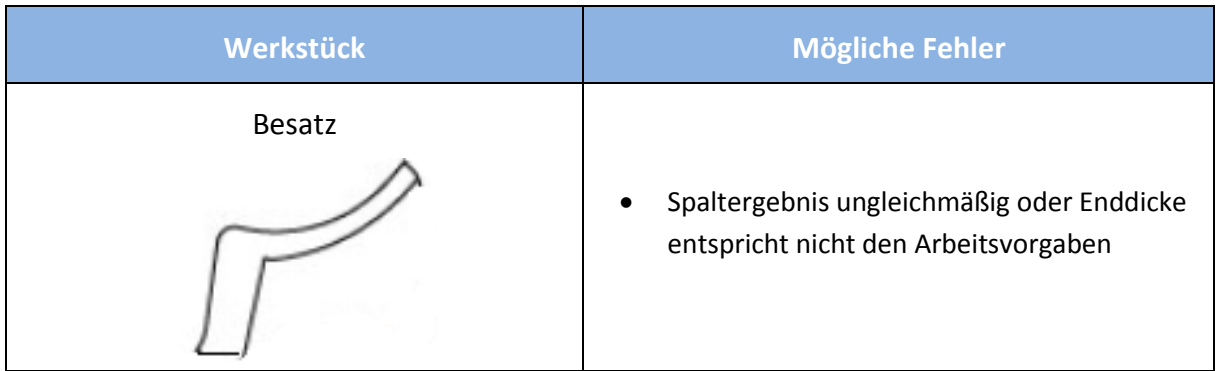

#### <span id="page-6-0"></span>Perforieren / Lochen

 Zum Perforieren / Lochen werden Lochpfeifen oder Matrizen verwendet. Führen Sie eine Perforierarbeit aus und kleben Sie das Ergebnis in die Tabelle ein.

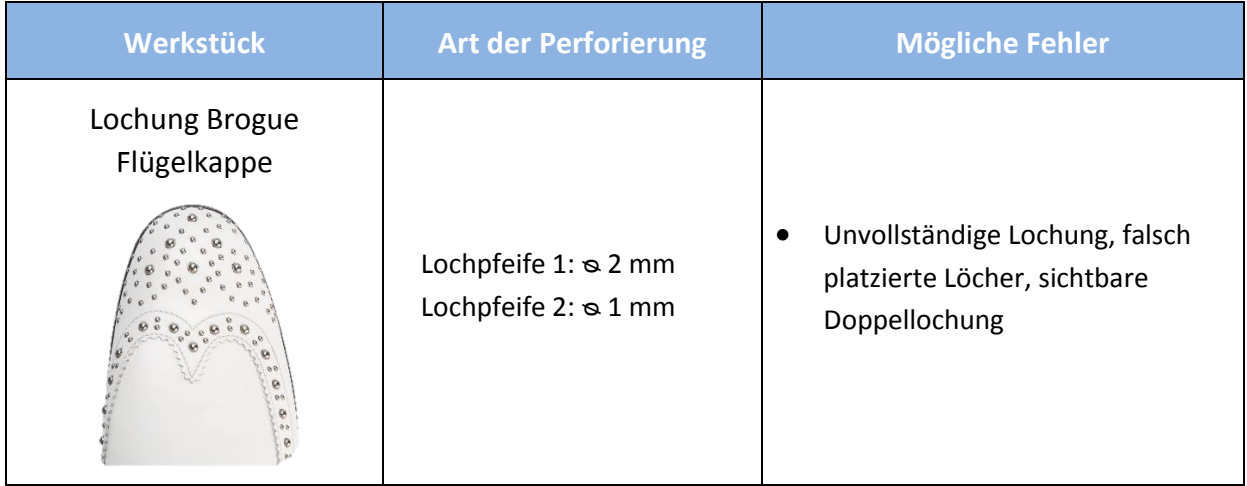

#### <span id="page-6-1"></span>Vorzeichnen

Benutzen Sie die der Partie beiliegenden Vorzeichenschablonen.

#### <span id="page-6-2"></span>Kantenfärben

 Üben Sie Kantenfärben an offenkantigen Werkstücken und kleben Sie das Arbeitsergebnis nach der Tabelle ein.

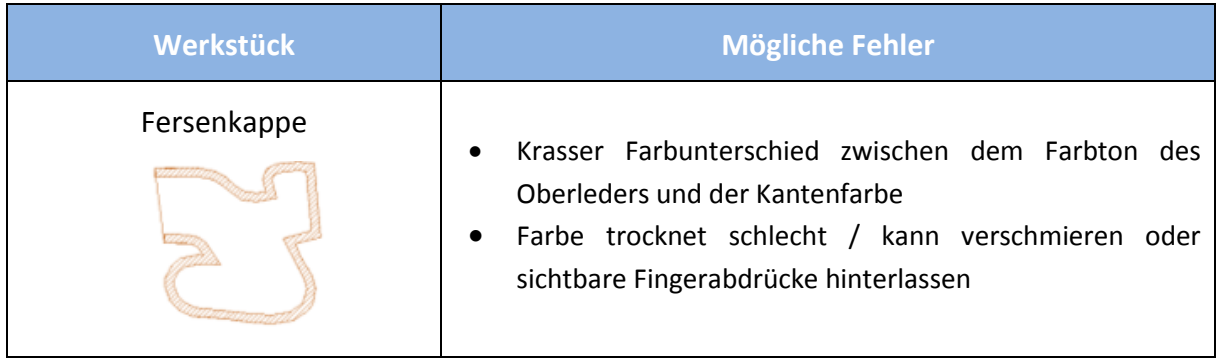

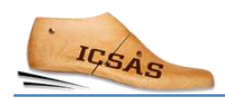

#### <span id="page-7-0"></span>**Buggen**

• Üben Sie das Buggen von Hand und buggen Sie alle Buggkanten eines Schuhmodells. Führen Sie die Tabelle fort und kleben Sie die gebuggten Teile in die Tabelle ein.

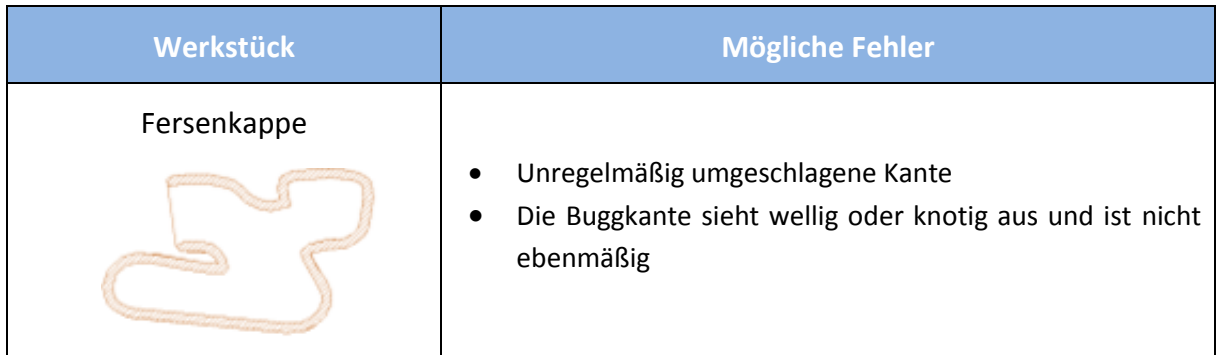

#### <span id="page-7-1"></span>Verstärkungen aufbringen

• Bringen Sie alle Verstärkungsmaterialien auf die Schaftteile eines Schuhmodells auf. Führen Sie die Tabelle dementsprechend fort und kleben Sie die verstärkten Teile in die Tabelle ein.

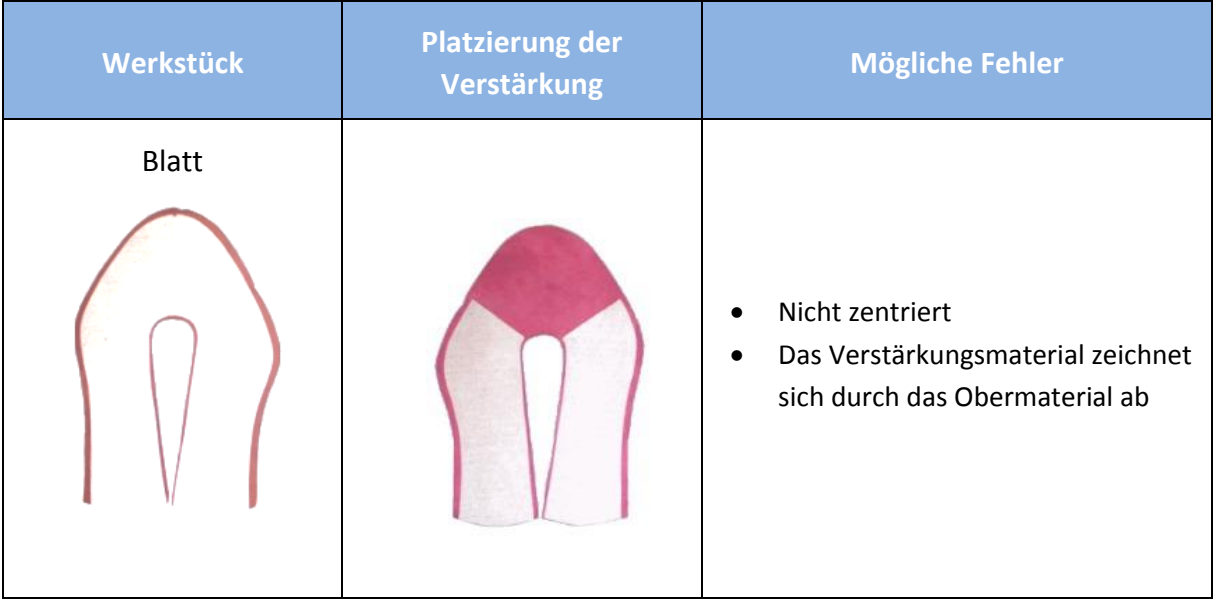